## **DAFTAR ISI**

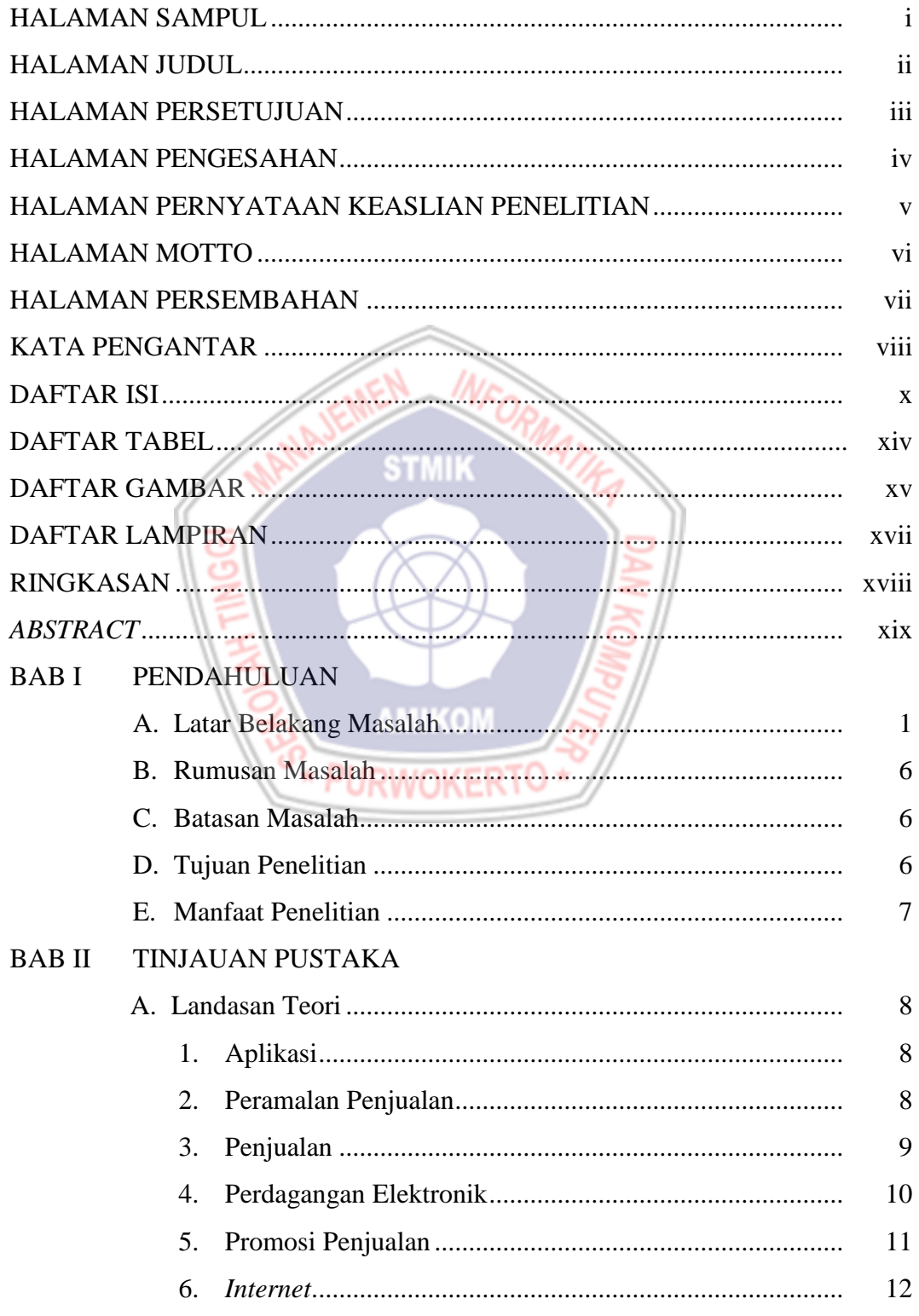

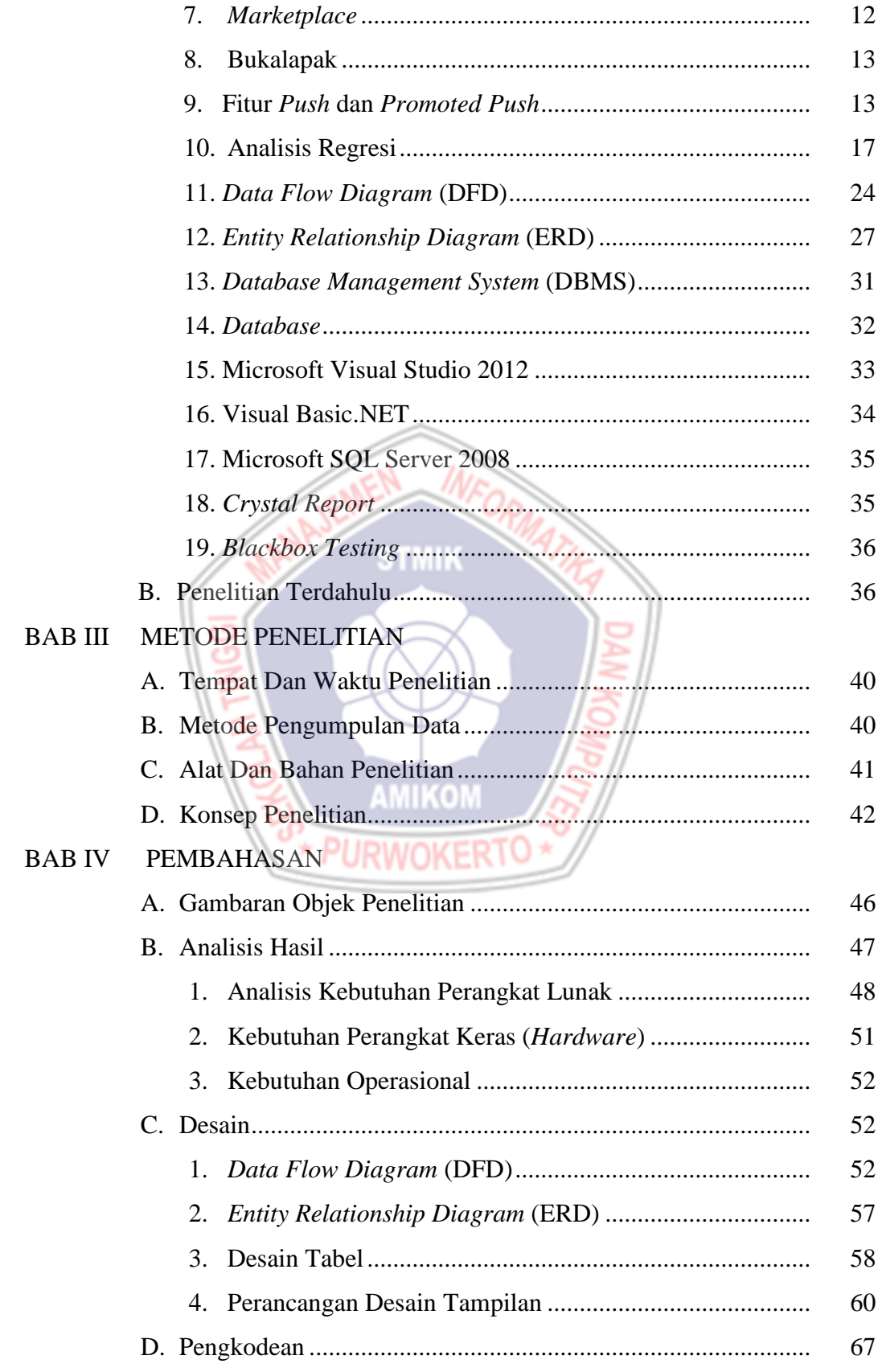

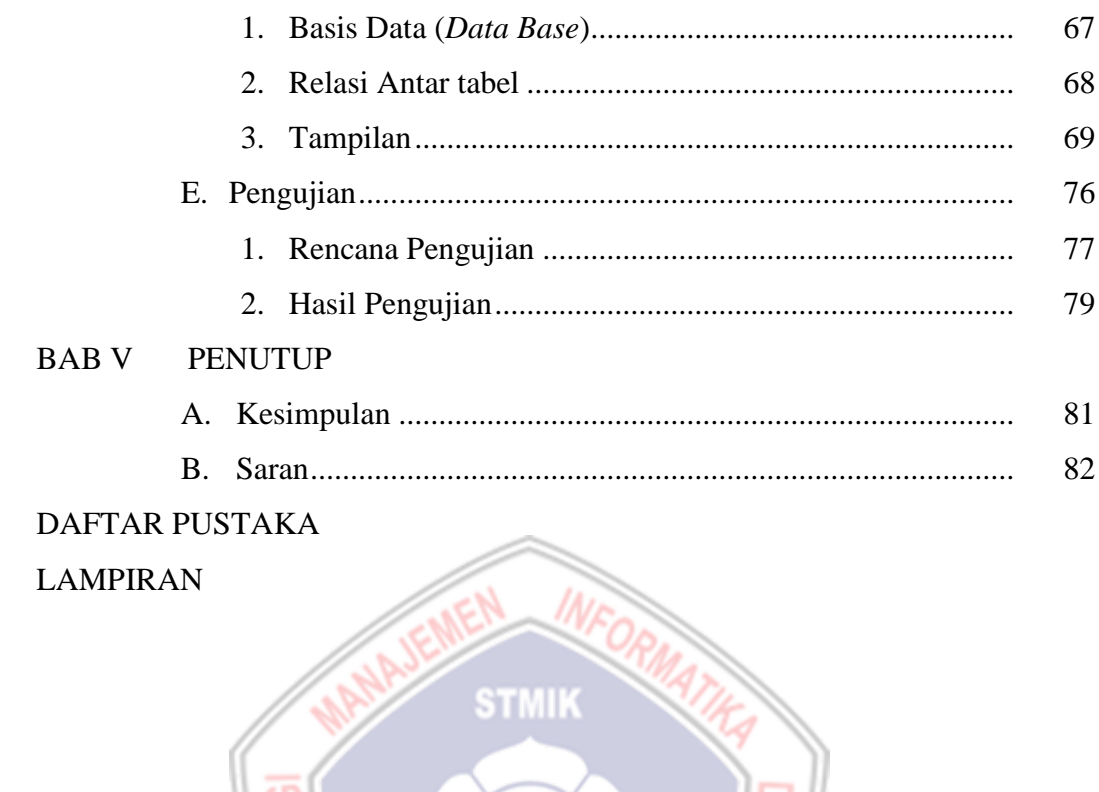

AMIKOM

## **DAFTAR TABEL**

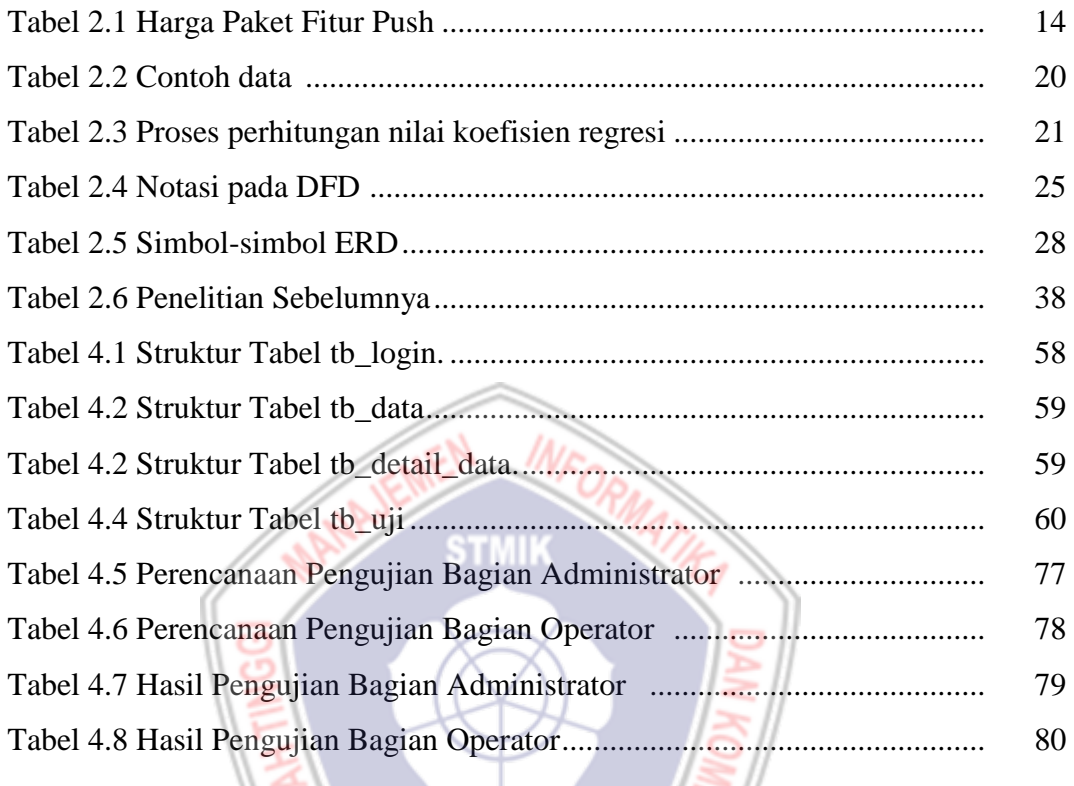

AMIKOM /

## **DAFTAR GAMBAR**

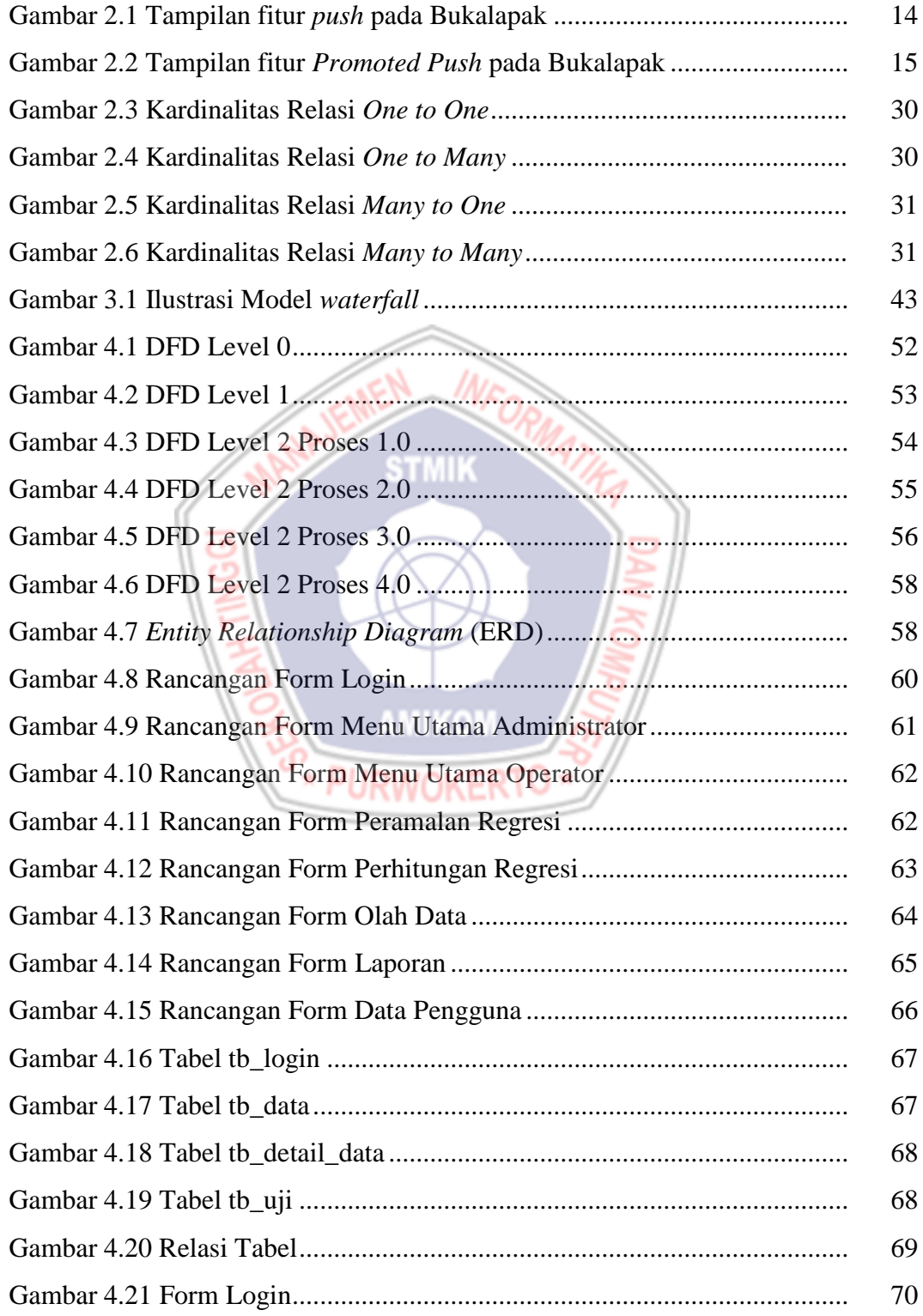

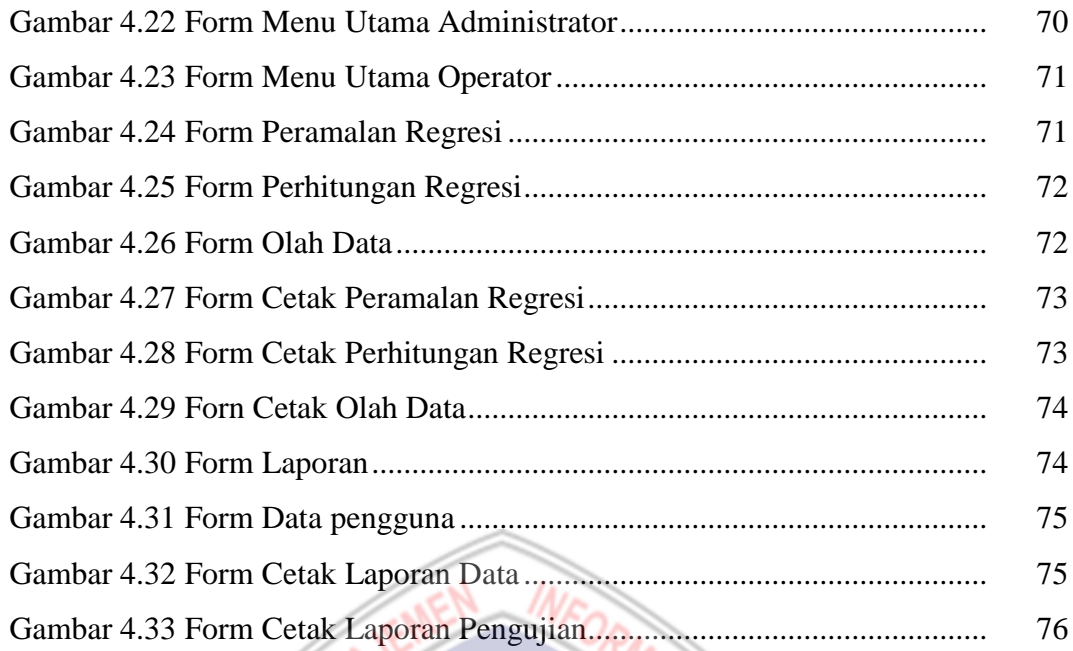

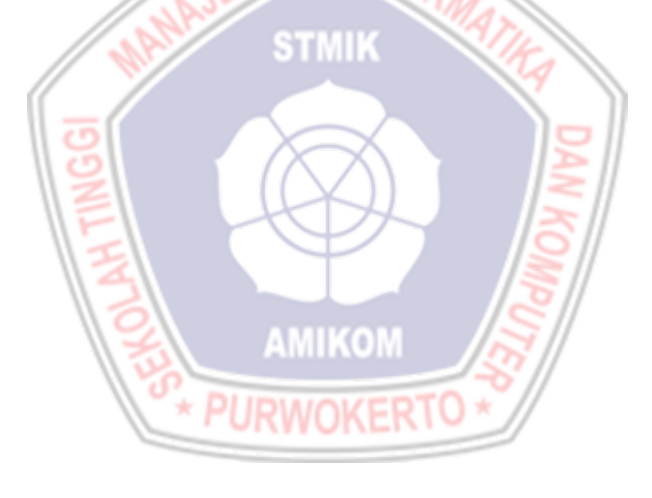

## **DAFTAR LAMPIRAN**

- Lampiran 1. Daftar Produk Toko Vickyza Music pada *Marketplace* Bukalapak
- Lampiran 2. Data Penjualan Bulan November 2017
- Lampiran 3. Data Penjualan Bulan Desember 2017
- Lampiran 4. Data *Promoted Push* (Bulan November 2017)
- Lampiran 5. Data *Push* (Bulan Desember 2017)
- Lampiran 6. Surat Keterangan Penelitian

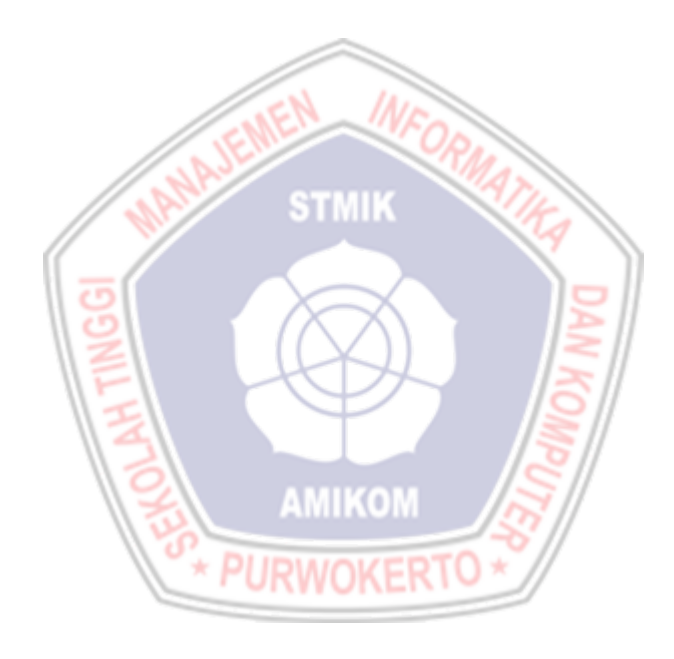